**INFORMATYKA 2 - Pracownia specjalistyczna 30 h** 

**Kod przedmiotu: ES1D300 017, ECTS: 3 pkt.** 

**Kierunek: Elektrotechnika, studia stacjonarne I stopnia** 

**Semestr: III, rok akademicki: 2017/2018** 

**Grupa: PS1, poniedziałek, godz. 08:30-10:00, WE-110 PS2, poniedziałek, godz. 10:15-11:45, WE-110 PS3, wtorek, godz. 10:15-11:45, WE-110** 

## **dr inż. Jarosław Forenc**

**WE-204, tel. (0-85) 746-93-97 e-mail: j.forenc@pb.edu.pl WWW: http://we.pb.edu.pl/~jforenc (Dydaktyka)** 

**Konsultacje: poniedziałek, godz. 15:45-18:00, WE-204 wtorek, godz. 12:00-14:15, WE-204 czwartek, godz. 10:30-12:00, WE-204** 

## **Program szczegółowy:**

- 1. Zajęcia organizacyjne. Tablice dwu- i wielowymiarowe, operacje na tablicach cz. 1.
- 2. Tablice dwu- i wielowymiarowe, operacje na tablicach cz. 2.
- 3. Łańcuchy znaków. Plik nagłówkowy string.h.
- 4. Struktury, odwołania do pól struktury. Inicjalizacja zmiennej strukturalnej.
- 5. Wskaźniki. Dynamiczny przydział pamięci w języku C.
- 6. Funkcje, ogólna struktura funkcji. Umieszczanie definicji funkcji w programie.
- 7. Funkcje, przekazywanie argumentów do funkcji przez wartość i wskaźnik. Rekurencyjne wywołanie funkcji.
- 8. Kolokwium nr 1.
- 9. Programy wielomodułowe.
- 10. Zaawansowane operacje wejścia-wyjścia w języku C.
- 11. Pliki tekstowe w języku C.
- 12. Pliki binarne w języku C.
- 13. Operacje na plikach tekstowych i binarnych.
- 14. Kolokwium nr 2.
- 15. Operatory bitowe. Zaliczenie zajęć.

# **Literatura:**

- 1. S. Prata: *Język C. Szkoła programowania. Wydanie VI*. Helion, Gliwice, 2016.
- 2. B.W. Kernighan, D.M. Ritchie: *Język ANSI C. Programowanie. Wydanie II*. Helion, Gliwice, 2010.
- 3. P. Prinz, T. Crawford: *Język C w pigułce*. APN Promise, Warszawa, 2016.
- 4. K.N. King: *Język C. Nowoczesne programowanie*. Wydanie II. Helion, Gliwice, 2011.
- 5. S.G. Kochan: *Język C. Kompendium wiedzy. Wydanie IV*. Helion, Gliwice, 2015.
- 6. R. Reese: *Wskaźniki w języku C. Przewodnik*. Helion, Gliwice, 2014.
- 7. Instrukcje do pracowni specjalistycznej: http://we.pb.edu.pl/~ketim/ketim-md
- 8. Materiały na stronie internetowej: http://we.pb.edu.pl/~jforenc/dydaktyka.html

# **Zaliczenie przedmiotu:**

- Ogólne warunki zaliczenia przedmiotu: obecność na zajęciach (więcej niż trzy nieusprawiedliwione nieobecności skutkuj<sup>ą</sup>
- 
- niezaliczeniem pracowni);<br>
realizacja w trakcie zajęć zadań przedstawionych przez prowadzącego;<br>
zaliczenie prac domowych i kartkówek sprawdzających przygotowanie do zajęć;<br>
zaliczenie dwóch sprawdzianów praktycznych
- komputerowych (otrzymanie oceny 3,0 lub wyższej); ocena końcowa jest średnią arytmetyczną otrzymanych ocen.
- 

Podstawę do zaliczenia przedmiotu (uzyskanie punktów ECTS) stanowi stwierdzenie, że każdy z założonych **efektów kształcenia** został osiągnięty w co najmniej minimalnym akceptowalnym stopniu.

# **Efekty kształcenia i system ich oceniania:**

Student, który zaliczył przedmiot:

**EK3** definiuje i wykorzystuje własne funkcje w programach w języku C Student, który zalicza na ocen<sup>ę</sup> **dostateczny (3,0)** powinien: - znać ogólną strukturę funkcji w języku C, definiować własne funkcje zgodnie z tą strukturą, rozumieć przebieg wykonania programu zawierającego wywołania takich funkcji; - umieć definiować funkcje bezargumentowe lub z argumentami, zwracające lub niezwracające wartości oraz odpowiednio je wywoływać;<br>umieć definiować tablice dwuwymiarowe i wykonywać podstawowe operacje tablicowe przy wykorzystaniu własnych funkcji języka C;<br>znać sposób przechowywania i inicjalizacji łańcuchów znaków (napisów), umieć wykonywać operacje na łańcuchach znaków przy wykorzystaniu funkcji z pliku nagłówkowego string.h; - znać i stosować proste struktury; - umieć przydzielić dynamicznie i zwolnić pamięć na tablicę jednowymiarową (wektor). Student, który zalicza na ocen<sup>ę</sup> **dobry (4,0)** powinien (oprócz wymagań na ocen<sup>ę</sup> 3): - rozróżniać pojęcia deklaracji i definicji funkcji, stosować we właściwy sposób prototypy funkcji; - umieć wykonywać zaawansowane operacje na tablicach dwuwymiarowych przy wykorzystaniu własnych funkcji języka C; - umieć stosować złożone struktury; - umieć przydzielić dynamicznie i zwolnić pamięć na tablicę dwuwymiarową (macierz).

Student, który zalicza na ocen<sup>ę</sup> **bardzo dobry (5,0)** powinien (oprócz wymagań na ocen<sup>ę</sup> 4): - znać różnice w przekazywaniu argumentów do funkcji przez wartość i wskaźnik

- oraz odpowiednio stosować obie metody w programach;<br>- umieć definiować własne funkcje rekurencyjne i stosować je w programach;<br>- umieć deklarować, inicializować i wykonywać operacje na tablicach wielowymiarowych
- 
- z wykorzystaniem własnych funkcji języka C.

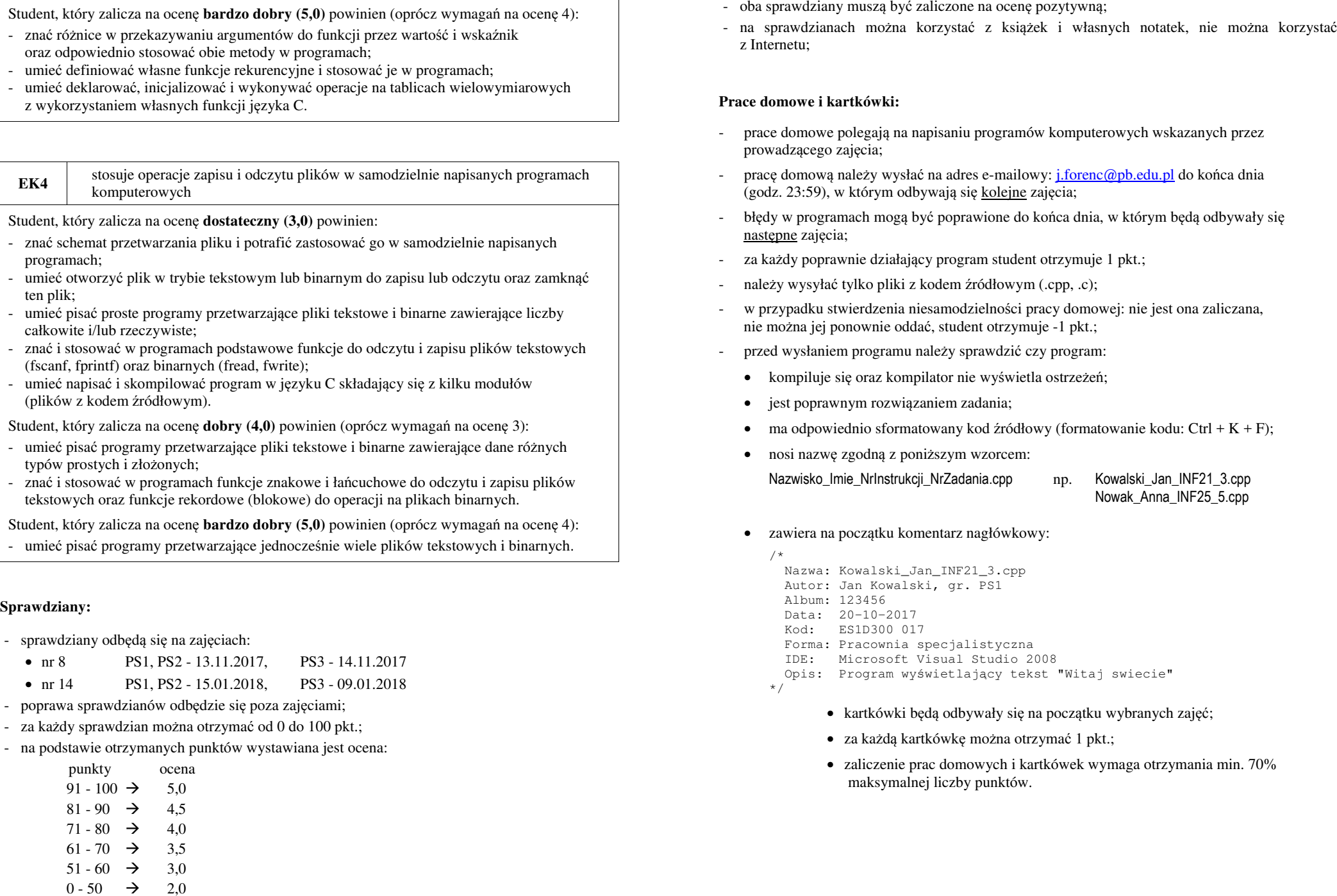

- Student, który zalicza na ocen<sup>ę</sup> **dobry (4,0)** powinien (oprócz wymagań na ocen<sup>ę</sup> 3): umieć pisać programy przetwarzające pliki tekstowe i binarne zawierające dane różnyc<sup>h</sup> typów prostych i złożonych;<br>znać i stosować w programach funkcje znakowe i łańcuchowe do odczytu i zapisu plików
- tekstowych oraz funkcje rekordowe (blokowe) do operacji na plikach binarnych.

Student, który zalicza na ocen<sup>ę</sup> **bardzo dobry (5,0)** powinien (oprócz wymagań na ocen<sup>ę</sup> 4): - umieć pisać programy przetwarzające jednocześnie wiele plików tekstowych i binarnych.

#### **Sprawdziany:**

- sprawdziany odbędą się na zajęciach:
	- nr 8 PS1, PS2 13.11.2017, PS3 14.11.2017
	-
- 
- nr 14 PS1, PS2 15.01.2018, PS3 09.01.2018 poprawa sprawdzianów odbędzie się poza zajęciami; za każdy sprawdzian można otrzyma<sup>ć</sup> od 0 do 100 pkt.; na podstawie otrzymanych punktów wystawiana jest ocena:
- 

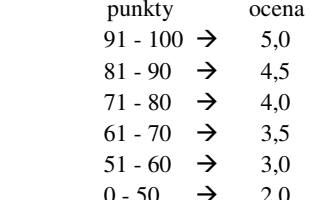

- 
- 

- 
- 
- 
- 
- 
- 
- -
	-
	-
	-

- 
- 
- 

#### **Inne uwagi do zaliczenia przedmiotu:**

- zgodnie z Regulaminem studiów PB, § 15, pkt. 4: "*Student, którego nieobecność na obowiązkowych zajęciach wyniosła więcej niż 1/5 liczby godzin zajęć i nie została usprawiedliwiona, nie uzyskuje zaliczenia przedmiotu*"; - ocena końcowa jest średnią arytmetyczną otrzymanych ocen; - sposób wyznaczania oceny końcowej na podstawie średniej:
- 
- 

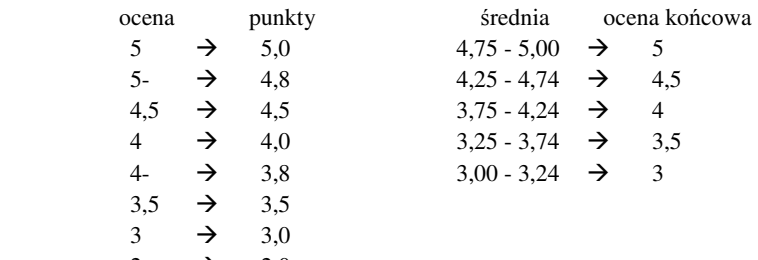

- 2  $\rightarrow$  2,0<br>- na zajęciach nie wolno:
	- spóźniać się;
	- rozmawiać zbyt głośno;
	- rozmawiać przez telefony komórkowe;
	- przeklinać;
	- korzystać z Internetu w celach niezwiązanych z zajęciami.

## **Wymagania BHP:**

W trakcie zajęć laboratoryjnych należy przestrzegać następujących zasad.

- 1. Sprawdzić, czy urządzenia dostępne na stanowisku laboratoryjnym są w stanie kompletnym, nie wskazującym na fizyczne uszkodzenie.
- 2. Jeżeli istnieje taka możliwość, należy dostosować warunki stanowiska do własnych potrzeb, ze względu na ergonomię. Monitor komputera ustawić w sposób zapewniający stałą i wygodną obserwację dla wszystkich członków zespołu.
- 3. Sprawdzić prawidłowość połączeń urządzeń.
- 4. Załączenie komputera może nastąpić po wyrażeniu zgody przez prowadzącego.
- 5. W trakcie pracy z komputerem zabronione jest spożywanie posiłków i picie napojów.
- 6. W przypadku zakończenia pracy należy zakończyć sesję przez wydanie polecenia wylogowania. Zamknięcie systemu operacyjnego może się odbywać tylko na wyraźne polecenie prowadzącego.
- 7. Zabronione jest dokonywanie jakichkolwiek przełączeń oraz wymiana elementów składowych stanowiska.
- 8. Zabroniona jest zmiana konfiguracji komputera, w tym systemu operacyjnego i programów <sup>u</sup>żytkowych, która nie wynika z programu zajęć i nie jest wykonywana w porozumieniu z prowadzącym zajęcia.
- 9. W przypadku zaniku napięcia zasilającego należy niezwłocznie wyłączyć wszystkie urządzenia.
- 10. Stwierdzone wszelkie braki w wyposażeniu stanowiska oraz nieprawidłowości w funkcjonowaniu sprzętu należy przekazywać prowadzącemu zajęcia.
- 11. Zabrania się samodzielnego włączania, manipulowania i korzystania z urządzeń nie należących do danego ćwiczenia.
- 12. W przypadku wystąpienia porażenia prądem elektrycznym należy niezwłocznie wyłączyć zasilanie stanowiska. Przed odłączeniem napięcia nie dotykać porażonego.